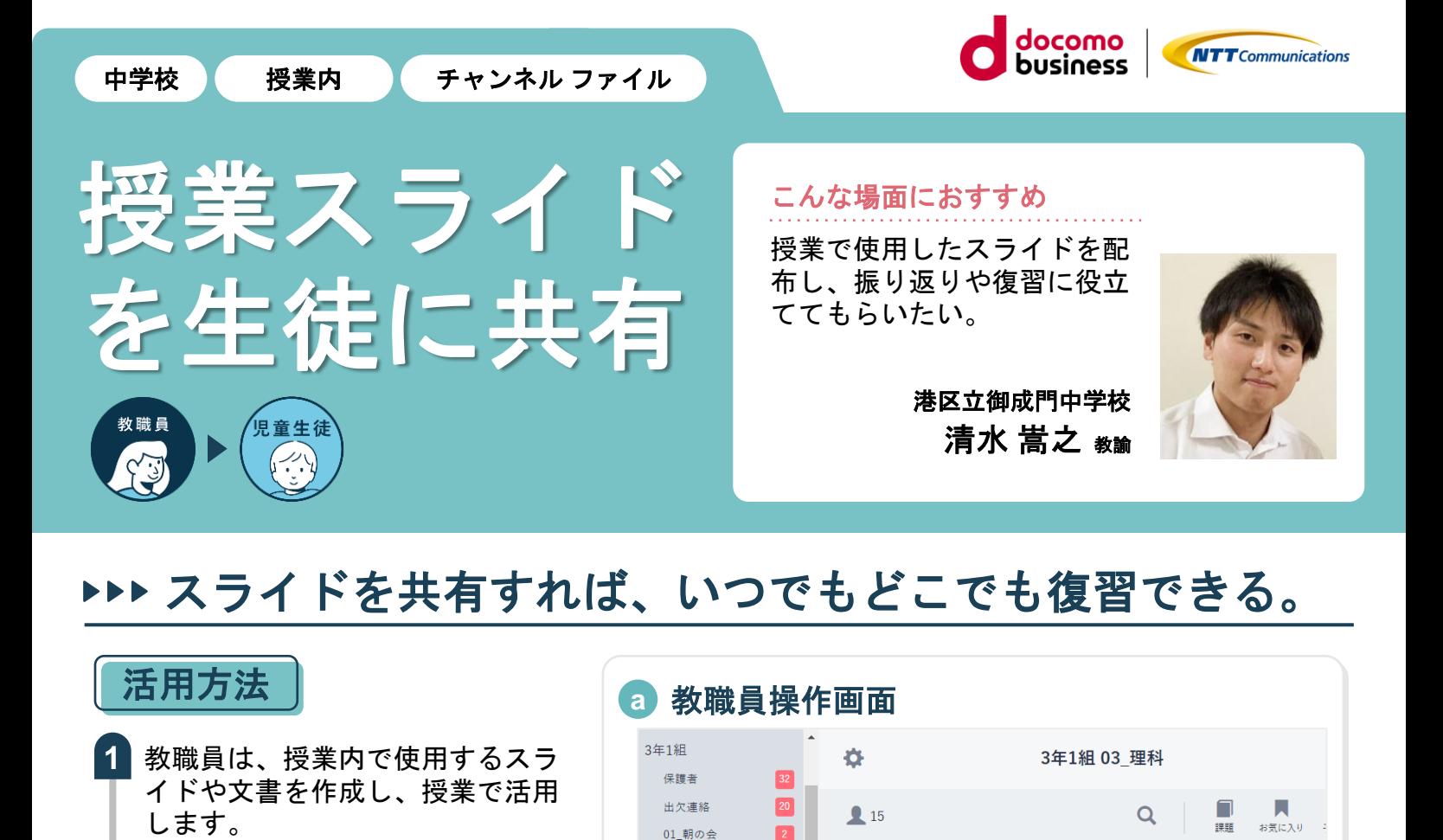

02 围語

03\_理科

- 教職員は、授業が終了してから 「チャンネル」の「ファイル」の 「アップロード」をクリックし、 授業スライド等の資料をアップ ロードします。(a) **2**
- 生徒は「チャンネル」の「ファイ **3** ル」から資料を確認できます。受 け取ったスライドを見て、授業内 容を振り返ったり復習に役立てた りします。 (b)

## 先生こだわりポイント

スライドは、授業中ではなく授業後に 送っています。授業中、個人端末のスラ イドに気をとられず、聞くことや考える ことに集中できるようにするためです。

## 児童・生徒の様子

授業中、スライドの内容をノートに書き とれなくても、授業後にもう一度スライ ドを確認して振り返ることができるので、 より深い理解につながりました。

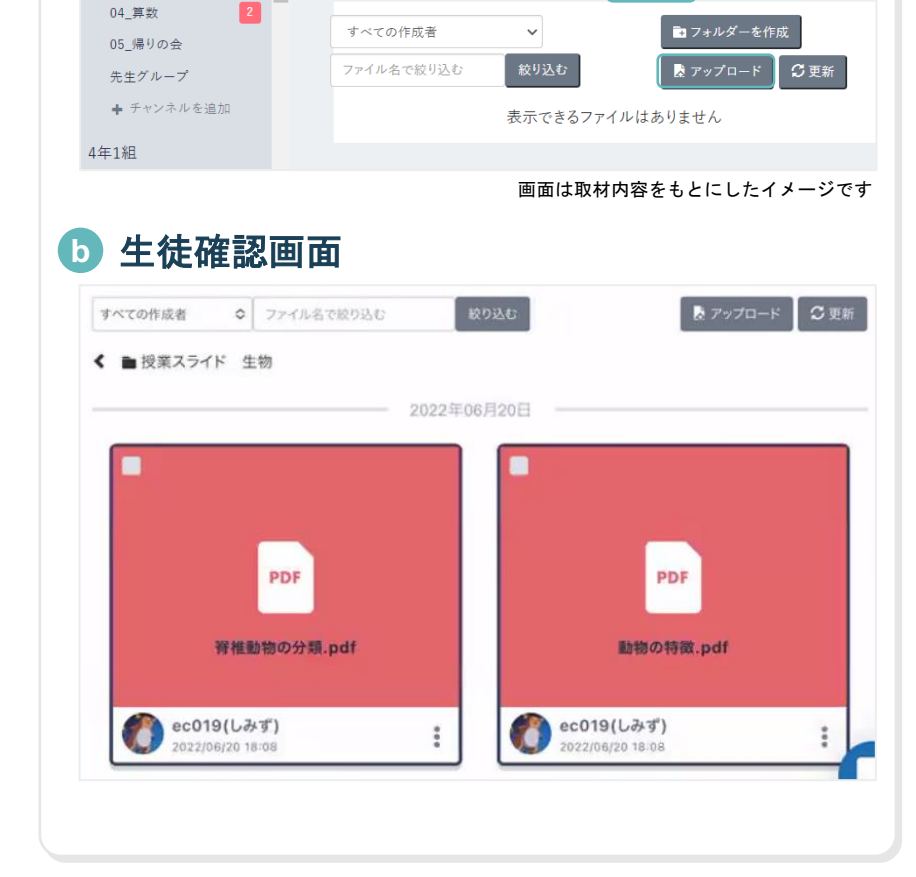

メッセージ アンケート クイズ

ファイル

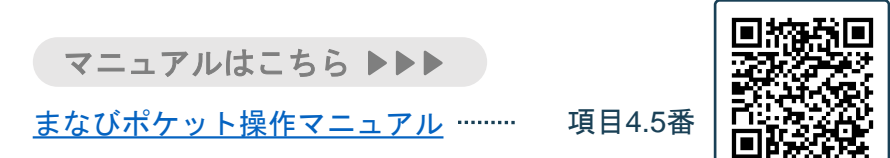